## SAP ABAP table CKF GUI KIS1 {Extended KIS1 = KIS1 + Texts + Quantities + Values}

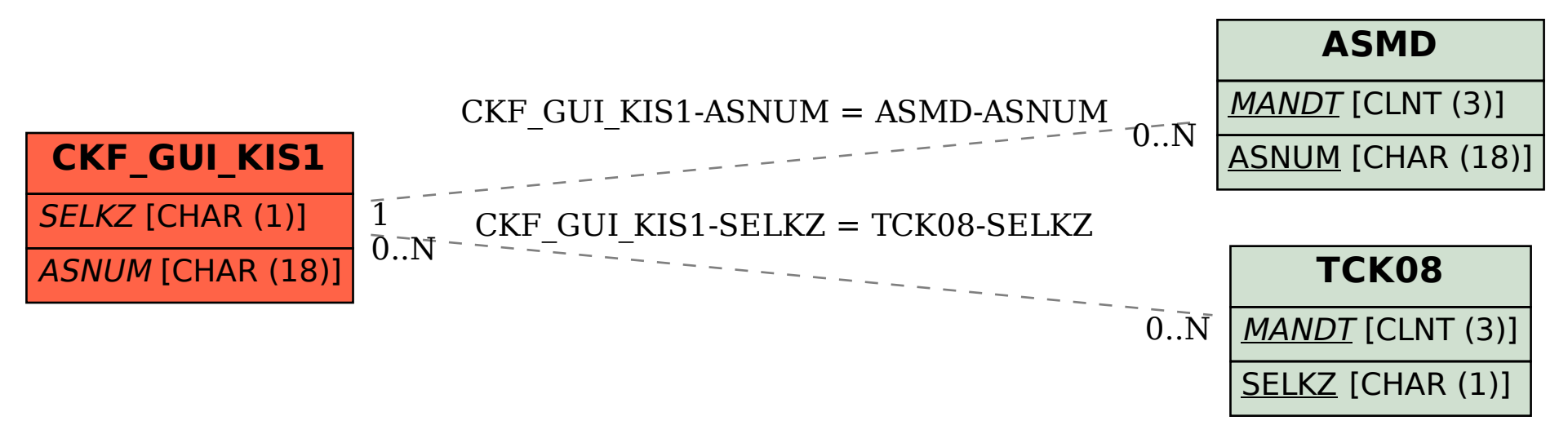